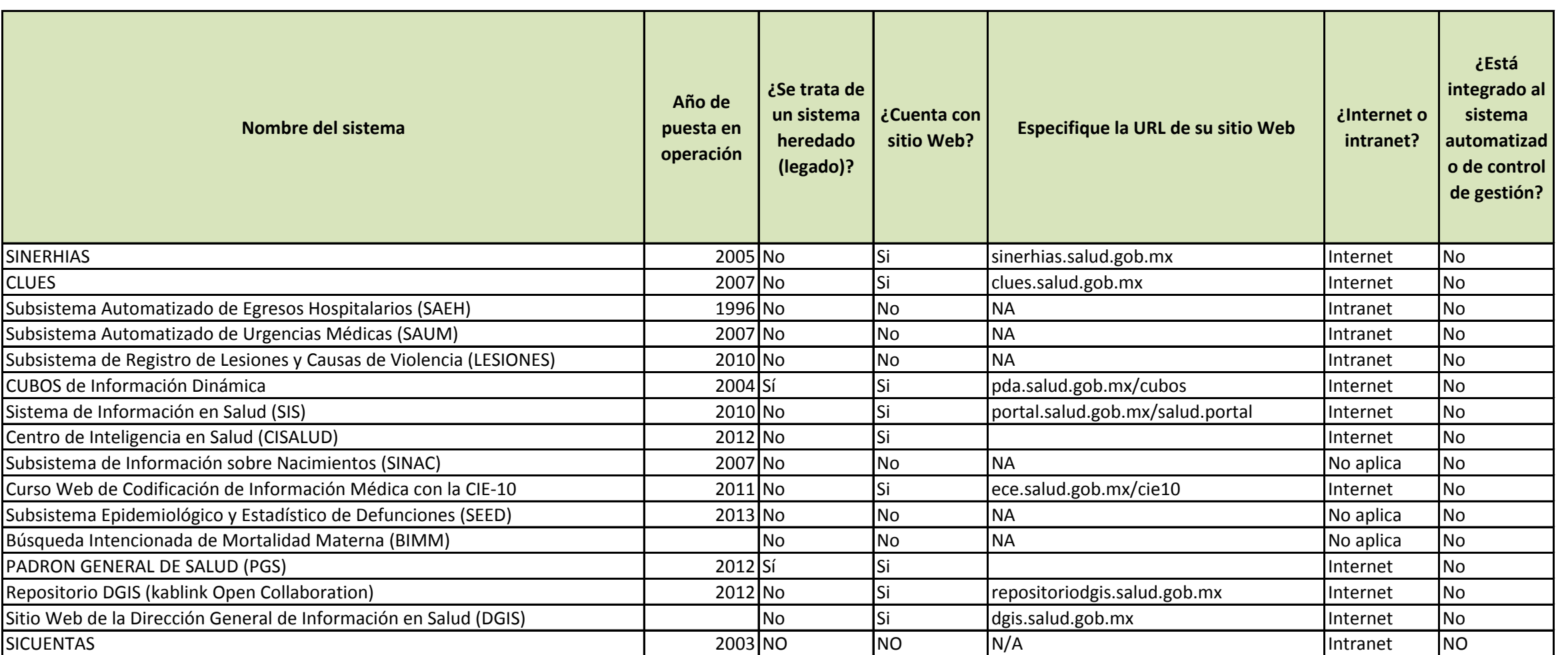

## **STADO DE SISTEMAS DE LA DGIS**

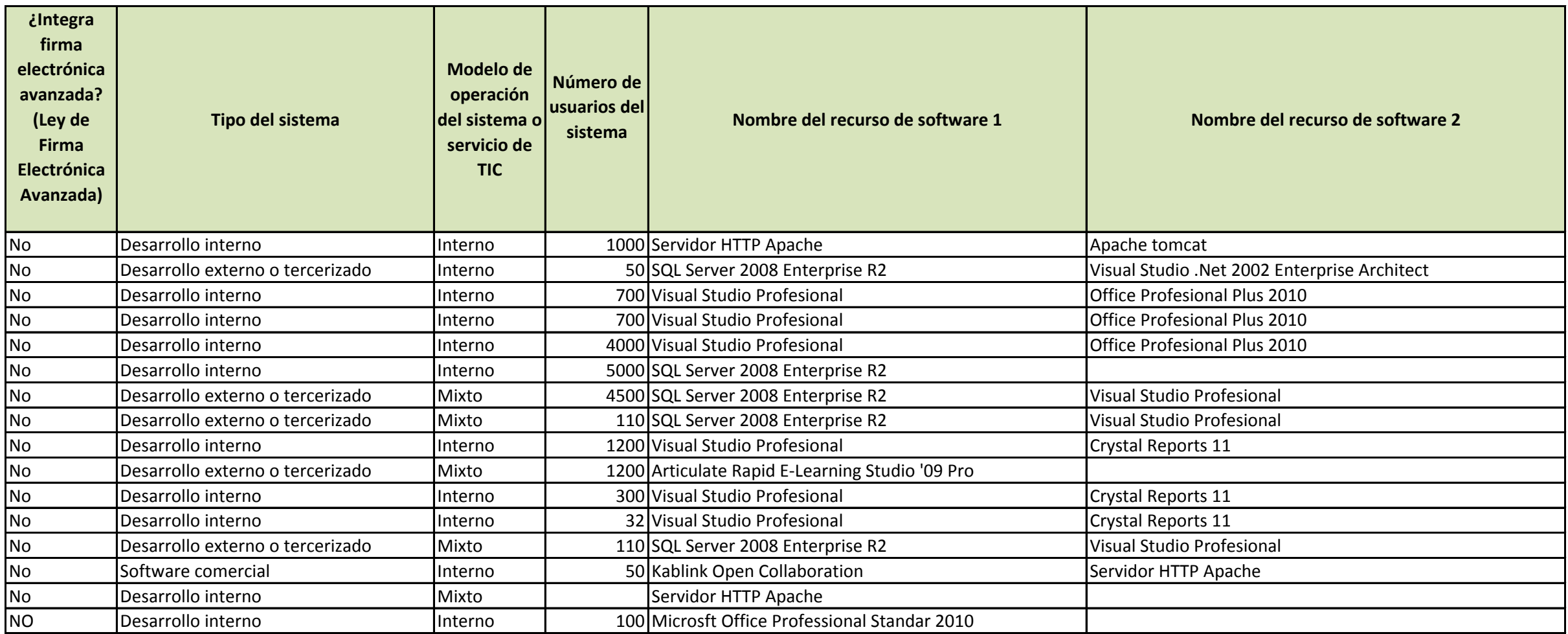

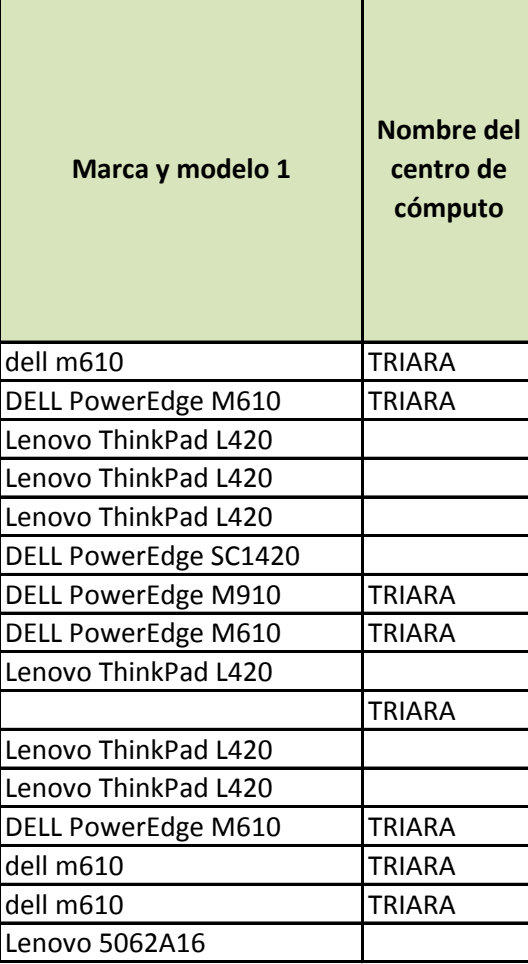